## **As** Hamburger Software

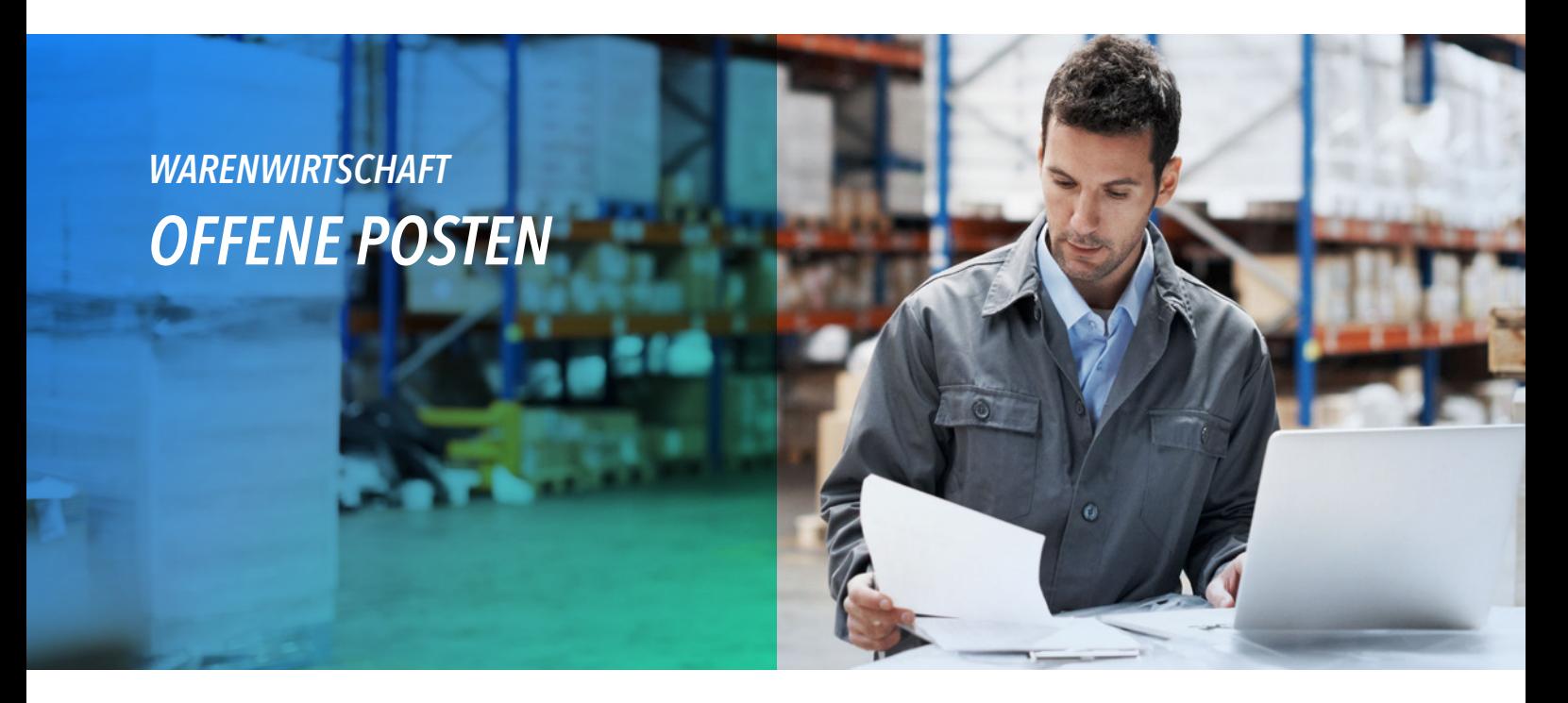

**Jederzeit Überblick über bezahlte und unbezahlte Rechnungen von Kunden, obwohl die Finanzbuchhaltung nicht im eigenen Unternehmen durchgeführt wird – das ermöglicht Ihnen das Erweiterungsmodul Offene Posten.**

Kommt Ihnen das bekannt vor – Kunden bestellen Waren, haben jedoch alte Rechnungen noch nicht bezahlt? – Verhindern Sie, dass diese Kunden Waren oder Auftragsbestätigungen erhalten, indem Sie ein individuelles Kreditlimit eintragen.

- Mit dem Erweiterungsmodul Offene Posten behalten Sie stets den Überblick über sämtliche Außenstände Ihrer Kunden. Alle von Ihnen erstellten Rechnungen und Gutschriften werden in die Offenen Posten aufgenommen. Per Mausklick wählen Sie, welche Daten angezeigt werden sollen, z. B. alle Offenen Posten oder nur die Außenstände eines bestimmten Kunden.
- Die Berechnung von Skonti und die Einhaltung der Skontofristen können Sie in Ruhe dem Programm überlassen. Sie geben lediglich das Zahlungsziel ein. Ist die Frist für den Skonto verstrichen, berechnet das Programm den Betrag neu. Automatisch wird nun der volle Betrag ausgewiesen.
- Mühsames Suchen nach Rechnungen gehört der Vergangenheit an. Durch die Eingabe von Suchkriterien, wie z. B. Belegnummer, Kundennummer oder Rechnungsbetrag, finden Sie schnell und einfach jeden Offenen Posten.
- In der übersichtlich gestalteten Liste der Offenen Posten erkennen Sie auf einen Blick die bereits gemahnten Rechnungen. Farbige Symbole heben diese deutlich hervor.
- Hat ein Kunde seine Rechnung bezahlt, setzen Sie den Offenen Posten mit einem Klick auf 'bezahlt'.

## *SCHREIBEN UND VERWALTEN VON MAHNUNGEN*

Möchten Sie Kunden, die ihre Rechnungen noch nicht bezahlt haben, eine Mahnung schicken oder weitere Zahlungseingänge abwarten?

- Ein Blick auf die Liste mit allen fälligen Offenen Posten unterstützt Sie bei der Entscheidung. Bestimmen Sie nun, welche Kunden gemahnt werden sollen.
- Es stehen drei Mahnstufen zur Verfügung, die mit individuellen Texten der jeweiligen Mahnstufe entsprechend vorbesetzt werden können.
- Möchten Sie Ihre Kunden mit individuellen Mahntexten anschreiben, können Sie diese – in beliebiger Anzahl – erstellen und in den Stammdaten hinterlegen.
- Ist ein Offener Posten schon gemahnt worden, wird automatisch die nächste Mahnstufe vorbesetzt, falls Ihr Kunde das Zahlungsziel verstreichen lässt.

## **Ar** Hamburger Software

*HS - Hamburger Software GmbH & Co. KG* ist seit 1979 Digitalisierungspartner für den Mittelstand und stellt betriebswirtschaftliche Standardsoftware für die Bereiche Warenwirtschaft, Finanzbuchhaltung, Personalwirtschaft und Dokumentenmanagement her. Rund 26.000 Anwender in Unternehmen aus mehr als 300 Branchen im deutschsprachigen Raum setzen Produkte von HS ein. Für den Support seiner Lösungen betreibt Partnerschaften mit namhaften Herstellern wie Ceyoniq Technology oder DATEV.

*HS - Hamburger Software GmbH & Co. KG · Überseering 29 · 22297 Hamburg · Telefon: (040) 632 97-333 · info@hamburger-software.de · www.hamburger-software.de*